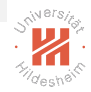

### <span id="page-0-0"></span>Big Data Analytics B. Distributed Storage / B.2 Partioning of Relational Databases

### Lars Schmidt-Thieme

Information Systems and Machine Learning Lab (ISMLL) Institute for Computer Science University of Hildesheim, Germany

# Syllabus

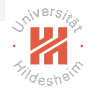

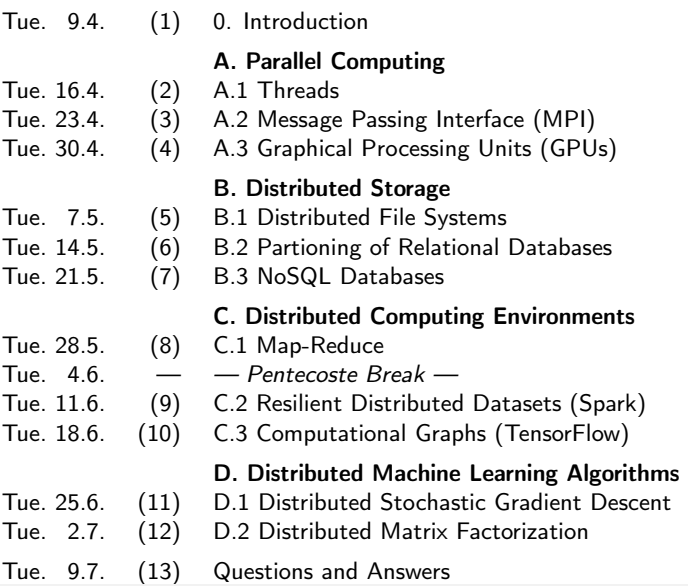

# Outline

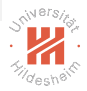

- [1. Introduction](#page-3-0)
- [2. Horizontal Partitioning](#page-10-0)
- [3. Horizontal Partitioning / Parallel Query Processing](#page-19-0)
- [4. Vertical Partitioning](#page-30-0)
- [5. Sparse Data in Relational Databases](#page-32-0)

# <span id="page-3-0"></span>Outline

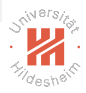

### [1. Introduction](#page-3-0)

- [2. Horizontal Partitioning](#page-10-0)
- [3. Horizontal Partitioning / Parallel Query Processing](#page-19-0)
- [4. Vertical Partitioning](#page-30-0)
- [5. Sparse Data in Relational Databases](#page-32-0)

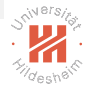

### Replication and Partitioning

- $\triangleright$  traditionally, relational databases have been hosted on a single server.
	- $\triangleright$  simple relational database implementations such as SQLite still do not offer partitioning today

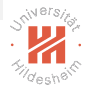

### Replication and Partitioning

- $\triangleright$  traditionally, relational databases have been hosted on a single server.
	- $\triangleright$  simple relational database implementations such as SQLite still do not offer partitioning today
- $\blacktriangleright$  replication: maintain several synchronized copies of a database
	- $\blacktriangleright$  fault tolerance, availability
	- $\blacktriangleright$  load balancing

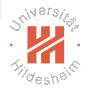

### Replication and Partitioning

- $\triangleright$  traditionally, relational databases have been hosted on a single server.
	- $\triangleright$  simple relational database implementations such as SQLite still do not offer partitioning today
- $\blacktriangleright$  replication: maintain several synchronized copies of a database
	- $\blacktriangleright$  fault tolerance, availability
	- $\blacktriangleright$  load balancing

### $\triangleright$  partitioning:

split a database table into parts (that can be distributed)

 $\blacktriangleright$  distributed computing

### Horizonal vs. Vertical Partitioning

Relational databases can be partitioned different ways:

- $\triangleright$  Horizonal Partitioning: (row-wise)
	- $\triangleright$  a table is split into subtables of different rows.

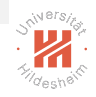

### Horizonal vs. Vertical Partitioning

Relational databases can be partitioned different ways:

- $\triangleright$  Horizonal Partitioning: (row-wise)
	- $\triangleright$  a table is split into subtables of different rows.

- **Vertical Partitioning**: (column-wise)
	- $\triangleright$  a table is split into subtables of different columns.

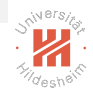

## Horizonal vs. Vertical Partitioning

Relational databases can be partitioned different ways:

- $\triangleright$  Horizonal Partitioning: (row-wise)
	- $\triangleright$  a table is split into subtables of different rows.
	- $\blacktriangleright$  Sharding:
		- $\blacktriangleright$  a large table is partitioned horizontally.
		- $\blacktriangleright$  small tables are replicated.
		- $\blacktriangleright$  e.g., for fact and dimension tables in data warehouses.
- $\triangleright$  Vertical Partitioning: (column-wise)
	- $\triangleright$  a table is split into subtables of different columns.

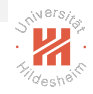

# <span id="page-10-0"></span>Outline

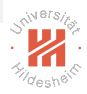

- [1. Introduction](#page-3-0)
- [2. Horizontal Partitioning](#page-10-0)
- [3. Horizontal Partitioning / Parallel Query Processing](#page-19-0)
- [4. Vertical Partitioning](#page-30-0)
- [5. Sparse Data in Relational Databases](#page-32-0)

# Horizonal Partitioning

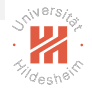

- $\triangleright$  Partitioning is not covered by the current SQL standard (SQL:2016).
- $\triangleright$  Most implementations nowadays have partitioning support, e.g., MySQL, Oracle, MariaDB, PostgreSQL.
	- $\triangleright$  for MySQL/MariaDB:
	- F Tables can be partitioned using the **PARTITION BY** clause
		- In at creation by CREATE TABLE
		- **P** anytime by **ALTER TABLE**
	- $\blacktriangleright$  Partitioning criteria:
		- $\triangleright$  RANGE
		- $\blacktriangleright$  I IST
		- $\blacktriangleright$  HASH
		- **RANGE COLUMNS, LIST COLUMNS, HASH COLUMNS**
		- $\triangleright$  KFY
		- $\triangleright$  LINEAR HASH, LINEAR KEY

# Horizonal Partitioning / Ranges

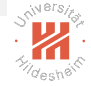

Rows can be assigned to different partitions based on different criteria:

```
\blacktriangleright ranges
```

```
1 PARTITION BY range(<partitionexpression>) (<br>2 PARTITION <partitionname> VALUES LES
2 PARTITION <partitionname> VALUES LESS THAN (<partitionthreshold>) 3 PARTITION <partitionname> VALUES LESS THAN (<partitionthreshold>)
3 , PARTITION <partitionname> VALUES LESS THAN (<partitionthreshold>)<br>4 ....
4 ...
5 )
```
- $\triangleright$  a row is assigned to the first partition below whos  $\leq$  partitionthreshold $>$  the row's  $\leq$  partitionexpression $>$  is.
- ► the last <partitionthreshold> can be **MAXVALUE** to indicate no upper bound.
- $\triangleright$  <partitionthreshold > should be simple and fast.
- $\triangleright$  < partitionthreshold > can be just a column.

```
CREATE TABLE 'customer' (
region int
NOT NULL
 2 region int<br>3 cid int
                       NOT NULL
 4 , name char(30)
 5 , ed date NOT NULL
6 )
7 PARTITION BY range(region) (
 8 PARTITION <sub>p0</sub> VALUES LESS THAN (10)
 9 . PARTITION p1 VALUES LESS THAN (20)
10 . PARTITION p2 VALUES LESS THAN (30)
11 );
```
# Horizonal Partitioning / Ranges (2/2)

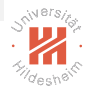

 $\triangleright$  example with slightly more complicated  $\leq$  partitionexpression $\geq$ :

```
1 CREATE TABLE 'customer' (<br>2 region int NOT NULL
 2 region int<br>3 . cid int
 3 , cid int NOT NULL<br>4 name char(30)
       , name char(30)
 5 , ed date NOT NULL
 6<br>7
 7 PARTITION BY RANGE(year(ed)) (<br>8 PARTITION p0 VALUES LESS
        PARTITION <sub>p0</sub> VALUES LESS THAN (1990)
 9 , PARTITION p1 VALUES LESS THAN (2000)
10 , PARTITION p2 VALUES LESS THAN maxvalue<br>11 ):
   11 );
```
# Horizonal Partitioning / Lists

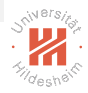

### $\blacktriangleright$  lists:

 $\triangleright$  partitioning values are explicitly enumerated.

```
1 CREATE TABLE 'customer' (<br>2 region int NOT NULL
 2 region int
 3 , cid int NOT NULL
 4 , name char(30)
                          NOT NULL
 6 )
 7 PARTITION BY LIST(region) (
 8 PARTITION <sub>p</sub>o VALUES IN (1, 3, 5 )<br>9 PARTITION p1 VALUES IN (2, 4, 6 )
      , PARTITION p1 VALUES IN (2, 4, 6)10 , PARTITION p2 VALUES IN (10, 11, 12 )
11 );
```
# Horizonal Partitioning /Column Ranges (or Lists)

- $\triangleright$  range columns, list columns.
	- $\triangleright$  multiple expressions and thresholds (or value lists)
	- $\triangleright$  a row is assigned to the first partition below whos  $\leq$  partitionvalue $\geq$ s all its <partitionexpression>s are.
	- $\blacktriangleright$  limitation: only bare columns are allowed as expressions.

```
CREATE TABLE 'customer' (<br>region int MOT NULL
 2 region int<br>3 cid int
                         NOT NULL
 4 , name char(30)
 5 , ed date NOT NULL
 6
7 PARTITION BY RANGE COLUMNS(region, cid) (
8 PARTITION <sub>p0</sub> VALUES LESS THAN (10, 10000)
9 , PARTITION p1 VALUES LESS THAN (10, 20000)<br>10 . PARTITION p2 VALUES LESS THAN (20, 10000)
      PARTITION p2 VALUES LESS THAN (20, 10000)11 , PARTITION p3 VALUES LESS THAN (20, 20000)
12 );
```
# Horizonal Partitioning / Hash Values

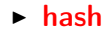

- $\triangleright$  partition based on expression mod N.
- $\blacktriangleright$  leads to uniform size distribution (for expressions with many levels, e.g., IDs)

```
1 CREATE TABLE 'customer' (<br>2 region int MOT NULL
2 region int<br>3 . cid int
3 , cid int NOT NULL<br>4 . name char(30)
     . name char(30)5 , ed date NOT NULL
6 )
7 PARTITION BY LIST(MOD(region, 4)) (<br>8 PARTITION p0 VALUES IN (0)
       PARTITION <sub>p0</sub> VALUES IN (0)
9 . PARTITION p1 VALUES IN (1)
10 , PARTITION p2 VALUES IN (2)
11 , PARTITION p3 VALUES IN (3)
2 ):
```

```
1 CREATE TABLE 'customer' (
1 CREATE TABLE 'customer' (
1
                         NOT NULL
3 , cid int NOT NULL
4 , name char(30)<br>5 . ed date
                         NOT NULL
6 )
7 PARTITION BY HASH(region)
8 PARTITIONS 4;
```
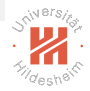

[Big Data Analytics](#page-0-0) [2. Horizontal Partitioning](#page-10-0)

## Horizonal Partitioning /Queries

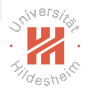

- In the PARTITION clause of the **SELECT** statement can be used to query data from given partitions only
	- $\triangleright$  i.e., from the local partition (stored on the queried machine)
- 1 SELECT ∗ FROM customer PARTITION (p0)

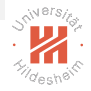

### Limitations

- $\blacktriangleright$  indices are also partitioned
- $\blacktriangleright$  all columns in the partitioning expression must be part of every key / unique column.
	- $\triangleright$  uniqueness constraint can be checked locally
	- $\blacktriangleright$  for unique strings (e.g., email):
		- $\triangleright$  convert to int
		- **F** CHAR LENGTH length
		- $\triangleright$  **ASCII** code of first character
		- $\triangleright$  use  $\text{KEY}$  partitioning type
			- provides a hash value for any data type (of a list of columns)

## <span id="page-19-0"></span>Outline

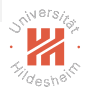

- [1. Introduction](#page-3-0)
- [2. Horizontal Partitioning](#page-10-0)
- [3. Horizontal Partitioning / Parallel Query Processing](#page-19-0)
- [4. Vertical Partitioning](#page-30-0)
- [5. Sparse Data in Relational Databases](#page-32-0)

# Parallel Query Processing / Selects

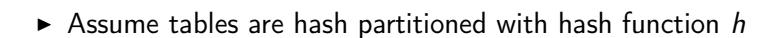

- $\blacktriangleright$  How to answer a select query?
- 1 select  $*$  from T where  $C = c$

```
1 if hash h depends only on attributes C:
2 select matching local rows on partition h(c)3 else :
4 for all partitions in parallel :<br>5 select matching local rows
       select matching local rows
6 concatenate results
```
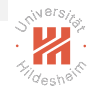

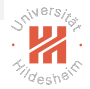

# Parallel Query Processing / Joins / Example 1

```
\blacktriangleright How to answer a join query?
```
1 select name, city from customer, address where customer.cid  $=$  address, cid

```
1 CREATE TABLE 'customer' (
                      NOT NULL
3 , cid int NOT NULL<br>4 . name char(30)
4 , name char(30)<br>5 , ed date
     ed date NOT-NULL
6 )
7 PARTITION BY LIST(MOD(cid, 4)) (
      PARTITION <sub>p0</sub> VALUES IN (0)
9 , PARTITION p1 VALUES IN (1)
10 , PARTITION p2 VALUES IN (2)
1 , PARTITION p3 VALUES IN (3)
2 - 1:
```

```
1 CREATE TABLE 'address' (
 2 aid int NOT NULL<br>3 . street varchar (256) NOT NULL
 3 , street varchar(256) NOT NULL
             varchar(256) NOT NULL
 5 , zip varchar(256) NOT NULL
6 , cid int NOT NULL
\overline{7}8 PARTITION BY LIST(MOD(cid, 4)) (
9 PARTITION p0 VALUES IN (0)
10 , PARTITION p1 VALUES IN (1)
11 , PARTITION p2 VALUES IN (2)
12 . PARTITION p3 VALUES IN (3)
13 );
```
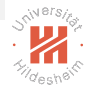

# Parallel Query Processing / Joins / Example 1

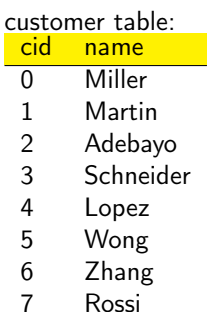

#### address table:

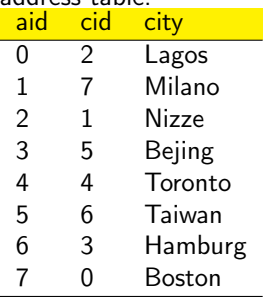

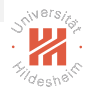

# Parallel Query Processing / Joins / Example 1

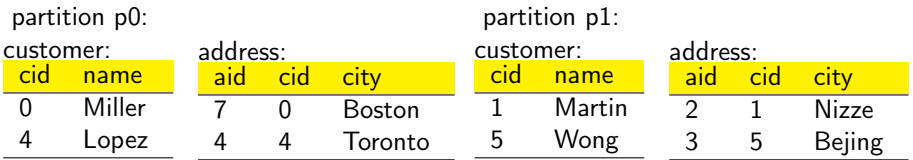

partition p2:

partition p3:

| customer: |         | address: |  |             | customer: |           | address:  |       |             |
|-----------|---------|----------|--|-------------|-----------|-----------|-----------|-------|-------------|
| cid       | name    | aid cid  |  | <b>city</b> |           | cid name  | aid \     | cid \ | <b>City</b> |
|           | Adebayo |          |  | Lagos       |           | Schneider | $\cdot$ 6 |       | Hamburg     |
|           | Zhang   | ь.       |  | Taiwan      |           | Rossi     |           |       | Milano      |

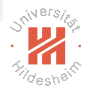

# Parallel Query Processing / Joins / Example 2

```
\blacktriangleright How to answer a join query?
```
1 select name, city from customer, address where customer.cid  $=$  address, cid

```
1 CREATE TABLE 'customer' (
                     NOT NULL
3 , cid int NOT NULL<br>4 . name char(30)
4 , name char(30)<br>5 , ed date
    ed date NOT-NULL
6 )
7 PARTITION BY LIST(MOD(cid, 4)) (
      PARTITION <sub>p0</sub> VALUES IN (0)
9 , PARTITION p1 VALUES IN (1)
10 , PARTITION p2 VALUES IN (2)
1 , PARTITION p3 VALUES IN (3)
2 - 1:
                                                      1 CREATE TABLE 'address' (
                                                    2 aid int NOT NULL<br>3 . street varchar (256) NOT NULL
                                                    3 , street varchar(256) NOT NULL
                                                                 varchar(256) NOT NULL
                                                    5 , zip varchar(256) NOT NULL
                                                    6 , cid int NOT NULL
                                                    \overline{7}8 PARTITION BY LIST(MOD(aid, 4)) (
                                                    9 PARTITION p0 VALUES IN (0)
                                                   10 , PARTITION p1 VALUES IN (1)
                                                   11 , PARTITION p2 VALUES IN (2)
                                                   12 . PARTITION p3 VALUES IN (3)
                                                   13 );
```
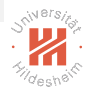

# Parallel Query Processing / Joins / Example 2

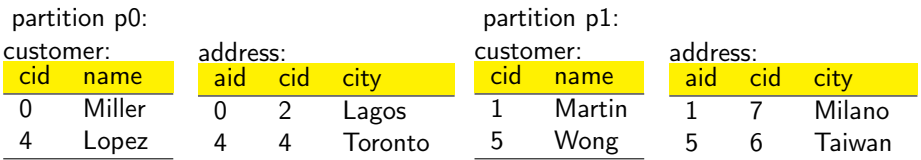

partition p2:

partition p3:

| customer: |         | address: |     |                | customer: |           | address: |     |               |
|-----------|---------|----------|-----|----------------|-----------|-----------|----------|-----|---------------|
| cid       | name    | aid      | cid | city           | cid       | name      | aid      | cid | <b>City</b>   |
|           | Adebayo |          |     | <b>Nizze</b>   |           | Schneider |          | 5   | Bejing        |
|           | Zhang   |          |     | <b>Hamburg</b> |           | Rossi     |          |     | <b>Boston</b> |

## Parallel Query Processing / Joins

- $\blacktriangleright$  How to answer a join query?
- 1 select  $*$  from T.S where T.A  $=$  a, S.B  $=$  b, T.C  $=$  S.C
- $\triangleright$  both tables need to be partitioned w.r.t. C the same way
	- $\triangleright$  they either are already partitioned w.r.t. C
	- $\triangleright$  or they need to be **repartitioned** that way: define new hash function:

$$
\tilde{h}:\mathcal{C}\to\{1,\ldots,P\}
$$

```
1 if hash h depends only on attributes C:
2 for all partitions in parallel :
3 join matching local rows of T and S over C4 concatenate results
5 else :
6 for all partitions in parallel :
7 send all local rows x of T with x.A = a to partition \tilde{h}(x.C)8 send all local rows x of S with x.B = b to partition \tilde{h}(x.C)9 for all partitions in parallel :
10 ioin matching received rows of T and S over C11 concatenate results
```
Note: Here C denotes the domain of attribute C.

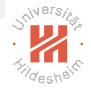

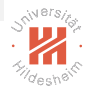

# Parallel Query Processing / Cartesian Products

 $\blacktriangleright$  How to answer a cartesian product query?

1 select ∗ from T,S

#### ightharpoonup naive method: broadcast the smaller table (say S):

1 for all partitions in parallel : 2 send all rows of S to all partitions 3 for all partitions in parallel : combine all local rows of  $T$  with all ( received ) rows of  $S$ 5 concatenate results

 $\triangleright$  communication cost:  $P \cdot N_S$ — for P partitions,  $N_T$  rows in table T and  $N_S$  rows in table S

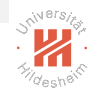

# Parallel Query Processing / Cartesian Products (2/2)

- $\triangleright$  more efficient method:
	- **E** arrange the P partitions in a  $P_T \times P_S$  grid:  $P = P_T \cdot P_S$
	- $\blacktriangleright$  define new hash functions:

$$
h_{\mathcal{T}}: \mathcal{X} \rightarrow \{1,\ldots,P_{\mathcal{T}}\}, \quad h_{\mathcal{S}}: \mathcal{X} \rightarrow \{1,\ldots,P_{\mathcal{S}}\}
$$

1 for all partitions in parallel : 2 send all local rows x of T to all partitions  $(h_{\tau}(x), *)$ 3 send all local rows x of S to all partitions  $(*, h\epsilon(x))$ for all partitions in parallel : 5 combine all received rows of  $T$  with all received rows of  $S$ 6 concatenate results

- ► communication cost:  $P \cdot (\frac{N_T}{P_T} + \frac{N_S}{P_S})$ ightharpoonum method is  $P_T = \sqrt{P \frac{N_T}{N_S}}$ , thus  $P_T = \sqrt{P \frac{N_T}{N_S}}$ ,  $P_S = \sqrt{P \frac{N_S}{N_T}}$
- $\triangleright$   $\rightsquigarrow$  communication cost:  $2\sqrt{P \cdot N_T \cdot N_S}$
- ► smaller than naive costs  $P \cdot N_S$  for tables of similar size by a factor of Note: Here  $\mathcal{X}$  denotes the union of domains of tables T and S.

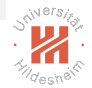

# Parallel Query Processing / Multiway Joins

- $\blacktriangleright$  How to answer a multiway join query?
- 1 select  $*$  from T, S, R where T. A = S. A, S. B = R. B
- $\blacktriangleright$  naive method:
	- $\triangleright$  first join T and S
	- $\triangleright$  then join result of the first step with R
- $\triangleright$  naive method possibly could produce large intermediate results
- $\blacktriangleright$  better method:
	- ▶ Shares / HyperCube algorithm [\[Afrati and Ullman, 2010\]](#page-46-0)

## <span id="page-30-0"></span>Outline

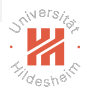

- [1. Introduction](#page-3-0)
- [2. Horizontal Partitioning](#page-10-0)
- [3. Horizontal Partitioning / Parallel Query Processing](#page-19-0)

### [4. Vertical Partitioning](#page-30-0)

[5. Sparse Data in Relational Databases](#page-32-0)

Vertical Partitioning

- $\triangleright$  create a table for subsets of columns, linked by keys
	- $\blacktriangleright$  less useful for analytics as most often, if there are many columns, they are sparse
		- e.g., word indicators in texts, pattern indicators in images etc.
			- $\triangleright$  sparse data needs to be stored in a different way anyway in relational databases

```
1 CREATE TABLE 'customer' (
 2 nr int NOT-NULL<br>3 region int NOT-NULL
     , region int
 4 )
 5 CREATE TABLE 'customer2' (
      nr int NOT NULL
 7 , name char(30)
 8 )
9 CREATE TABLE 'customer3' (
      nr = int NOT NULL
11 , ed date NOT NULL
12 )
```
### $\triangleright$  no explicit support by MySQL

### <span id="page-32-0"></span>Outline

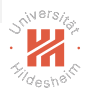

- [1. Introduction](#page-3-0)
- [2. Horizontal Partitioning](#page-10-0)
- [3. Horizontal Partitioning / Parallel Query Processing](#page-19-0)
- [4. Vertical Partitioning](#page-30-0)
- [5. Sparse Data in Relational Databases](#page-32-0)

### Sparse Data: Key-Value Tables

 $\triangleright$  column attribute representation: email:

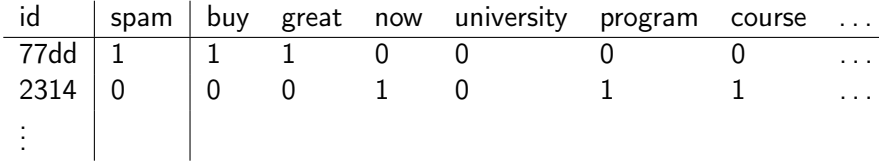

 $\blacktriangleright$  key/value representation:

email:

email\_words:

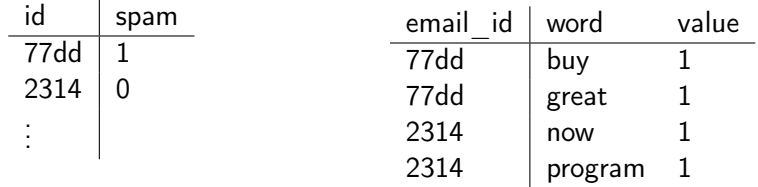

# Sparse Data: Key-Value Tables

column attribute representation:

- $\blacktriangleright$  useful for dense data
- $\triangleright$  stores sparse data in a dense way
	- e.g., 99% sparsity  $\sim$  100 times storage size

key/value representation:

- $\triangleright$  stores data in two tables
	- $\triangleright$  one table for the objects itself
	- $\triangleright$  one table for the attributes
		- object ID
		- $\blacktriangleright$  attribute ID
		- $\blacktriangleright$  attribute value
	- $\triangleright$  composite key (*objectID*, *attributeID*)
	- $\triangleright$  works OK if all / most attributes have the same type
	- $\blacktriangleright$  requires joins to query information

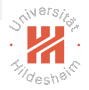

### JSON Format

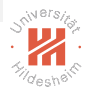

- $\triangleright$  JSON JavaScript Object Notation
- $\triangleright$  Data serialization format for dictionaries
	- $\blacktriangleright$  = "objects consisting of attribute-value pairs"
- $\blacktriangleright$  text format, human-readable
- $\blacktriangleright$  schemaless
- $\triangleright$  programming-language independent (despite its name)
- ► alternatives: YAML Yet Another Markup Language
- ▶ open standard (RFC 7159 and ECMA-404)

# JSON Format / Example

Elementary data types:

- $\triangleright$  string:  $\blacksquare$   $\blacksquare$  string
- $\blacktriangleright$  number
- $\blacktriangleright$  boolean: true, false
- $\triangleright$  value null

```
\frac{1}{2}2 "FirstName": "Bob",
3 "Age": 35,
4 "Address": "5 Oak St.",
     "Hobby": " sailing "
6 }
```
Composite data types:

- $\triangleright$  object:  $\{ \}$ 
	- $\triangleright$  key/value pairs
- $\triangleright$  array:  $\lceil \cdot \rceil$

```
1 {
     2 "FirstName": "Jonathan",
3 "Age": 37, 4" Address"4 "Address": "15 Wanamassa Point Road",
5 "Languages": [ "English ", "German" ]
6 }
```
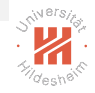

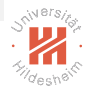

# JSON Datatypes in RDBMS: Sparse Data

- $\triangleright$  Since SQL:2016 covered by the SQL standard.
- ▶ Modern RDBMS allow to store (parsed) JSON datatypes.
	- ► e.g, MySQL, Postgres, Oracle
- $\triangleright$  JSON fields can be queried.
- $\triangleright$  JSON fields can be indexed.
- $\triangleright$  good tutorial: https://blog.codeship.com/unleash-the-power-of-storing-json-inpostgres/

## JSON Operators

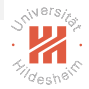

 $\triangleright$  object:  $\rightarrow$  : get value for specified key

```
1 '{"id ": 4, "name": "X202", "price":"199.99" }':: json−>'name'
2 "X202"
```
 $\triangleright$  array:  $\rightarrow$  : get value at specified index

```
1 '[ "now", "program", "course" ]:: json−>1
2 "program"
```

```
\triangleright object/array: #\triangleright: get value at specified path
```

```
1 '{" class ": 0, words: [ "now", "program", "course" ] }':: json#>'{words, 2}'
2 "course"
```
 $\blacktriangleright$  ->, #> returns typed value (e.g. a json object), ->>, #>> returns a string.

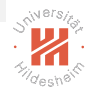

 $\blacktriangleright$  define JSON columns:

```
1 CREATE TABLE cards (
```
- 2 id integer NOT NULL,<br>3 board id integer NOT I
- board id integer NOT NULL.
- 4 data isonb
- 5 );

### $\triangleright$  insert JSON data:

- 1 INSERT INTO cards VALUES (1, 1, '{"name": "Paint house", "tags": ["Improvements", "Office"],
- 2 " finished ": true }');
- 3 INSERT INTO cards VALUES (2, 1, '{"name": "Wash dishes", "tags": ["Clean", "Kitchen"],
- 4 " finished ": false }');
- 5 INSERT INTO cards VALUES (3, 1, '{"name": "Cook lunch", "tags": ["Cook", "Kitchen", "Tacos"], 6 " ingredients ": [" Tortillas ", "Guacamole"], " finished ": false }');
- 7 INSERT INTO cards VALUES (4, 1, '{"name": "Vacuum", "tags": ["Clean", "Bedroom", "Office"],

```
8 " finished ": false }');
```
9 INSERT INTO cards VALUES (5, 1, '{"name": "Hang paintings", "tags": ["Improvements", "Office"],

```
10 " finished ": false }');
```
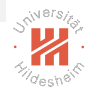

- $\blacktriangleright$  query JSON data:
	- 1 SELECT data−>>'name' AS name FROM cards
	- 2 name<br>3  $-$
	- $3 \frac{1}{2}$   $\frac{1}{2}$   $\frac{1}{2}$
	- 4 Paint house
	- 5 Wash dishes
	- 6 Cook lunch
- 7 Vacuum
- 8 Hang paintings
- 9 (5 rows)

### $\blacktriangleright$  filtering JSON data:

```
1 SELECT ∗ FROM cards WHERE data−>>'finished' = 'true';
2 id | board id | data
3 −−−−+−−−−−−−−−−+−−−−−−−−−−−−−−−−−−−−−−−−−−−−−−−−−−−−−−−−−−−−−−−−−−−−−−−−−−−−−−−−−−−−−−−−−−−−−−−
4 1 | 1 | {"name": "Paint house", "tags": ["Improvements", "Office "], " finished ": true}
5 (1 row)
```
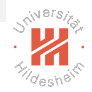

```
\blacktriangleright checking column existence:
```

```
1 SELECT count(∗) FROM cards WHERE data ? 'ingredients';
2 count<br>3 =-3 −−−−−−−
4 1
5 (1 row)
```
### $\blacktriangleright$  expanding data:

```
1 SELECT
2 jsonb_array_elements_text(data−>'tags') as tag
3 FROM cards
4 WHERE id = 1;
5 tag
6 −−−−−−−−−−−−−−
7 Improvements
8 Office
9 (2 rows)
```
 $\triangleright$  query JSON fields without indices (slow):

```
1 SELECT count(∗) FROM cards WHERE data−>>'finished' = 'true';
 2 count
 3 −−−−−−−
 4 4937
5 (1 row)
 6 Aggregate (cost=335.12..335.13 rows=1 width=0) (actual time=4.421..4.421 rows=1 loops=1) – > Seq Scan o
 7 Filter : ((data ->> 'finiished':: text) = 'true':: text)<br>8 Rows Removed by Filter: 5062
        Rows Removed by Filter: 5062
 9 Planning time: 0.071 ms
10 Execution time: 4.465 ms
```
### $\triangleright$  query JSON fields with indices (faster):

```
1 CREATE INDEX idxfinished ON cards ((data−>>'finished'));
 2 count
 3 −−−−−−−
 4 4937
 5 (1 row)
 6 Aggregate (cost=118.97..118.98 rows=1 width=0) (actual time=2.122..2.122 rows=1 loops=1) \rightarrow Bitmap He
 7 Recheck Cond: ((data ->> 'finished':: text) = 'true':: text)8 Heap Blocks: exact=185
 9 -> Bitmap Index Scan on idxfinished (cost=0.00..4.66 rows=50 width=0) (actual time=0.671..0.671 rows
10 Index Cond: ((data ->> 'finished ':: text ) = 'true ':: text )
11 Planning time: 0.084 ms
12 Execution time: 2.199 ms
```
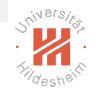

 $\blacktriangleright$  query JSON arrays/dictionaries without indices (slow):

```
1 SELECT count(∗) FROM cards
 2 WHERE<br>3 data-
     3 data−>'tags' ? 'Clean'
 4 AND data−>'tags' ? 'Kitchen';
 5 count
 6 −−−−−−−
 7 1537
8 (1 row)
9 \ldots10 Planning time: 0.063 ms
11 Execution time: 6.710 ms
12 (6 rows)
13
```
- 14 Time: 7.314 ms
- $\rightarrow$  query JSON arrays/dictionaries with indices (gin = generalized inverted index):
	- 1 CREATE INDEX idxgintags ON cards USING gin ((data−>'tags'));
	- 2 count
	- 3 −−−−−−−
	- 4 1537
	- 5 (1 row)
	- $6 \ldots$
	- 7 Planning time: 0.088 ms
	- 8 Execution time: 2.706 ms

# Summary (1/2)

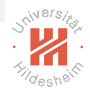

- $\triangleright$  For relational databases **partioning** and **replication** are considered separately.
- $\triangleright$  Relational databases can be partitioned:
	- $\blacktriangleright$  horizontally: row-wise
	- $\triangleright$  vertically: column-wise
	- $\triangleright$  sharded: row-wise for large tables, small tables are replicated.
- $\triangleright$  The SQL standard describes neither replication nor partioning.

# <span id="page-45-0"></span>Summary (2/2)

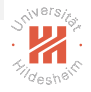

- $\triangleright$  MariaDB tables can be partitioned based on a **partition expression**:
	- $\triangleright$  assigning value **ranges** to a partition
	- **Example 3 assigning value lists to a partition**
	- $\triangleright$  assigning **hash** values to a partition.
- $\triangleright$  **Sparse data** can be represented in relational databases using a separate key/value attribute table.
	- $\blacktriangleright$  efficient for storage
	- $\triangleright$  expensive to query due to joins
- ▶ SQL:2016 and most modern RDBMs support (parsed) JSON columns
	- $\triangleright$  type jsonb
	- access fields/elements with -> and  $#$ >
	- $\triangleright$  supports indexing by json keys

### References

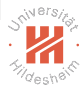

<span id="page-46-0"></span>Foto N. Afrati and Jeffrey D. Ullman. Optimizing joins in a map-reduce environment. In Proceedings of the 13th International Conference on Extending Database Technology, pages 99–110. ACM, 2010.